# BuildUI –Instructions for Building Coordinators

Design and Construction utilizes an in-house project management software program, BuildUI, to manage the capital projects it is responsible for.

Building Coordinators may view project information for those projects which they are associated with. The information available through the BuildUI website includes:

- Project summary information including a description of the project.
- Project team list.
- Project summary and status notes.
- Project timeline dates.
- Project budget information when finalized.
- Project bid information including the bid tab when appropriate.

To enter the site you may either enter the following information into an internet browser <a href="mailto:buildui.facilities.uiowa.edu">buildui.facilities.uiowa.edu</a> or you may follow the instruction on the Facilities Management home page under Projects/Project Information.

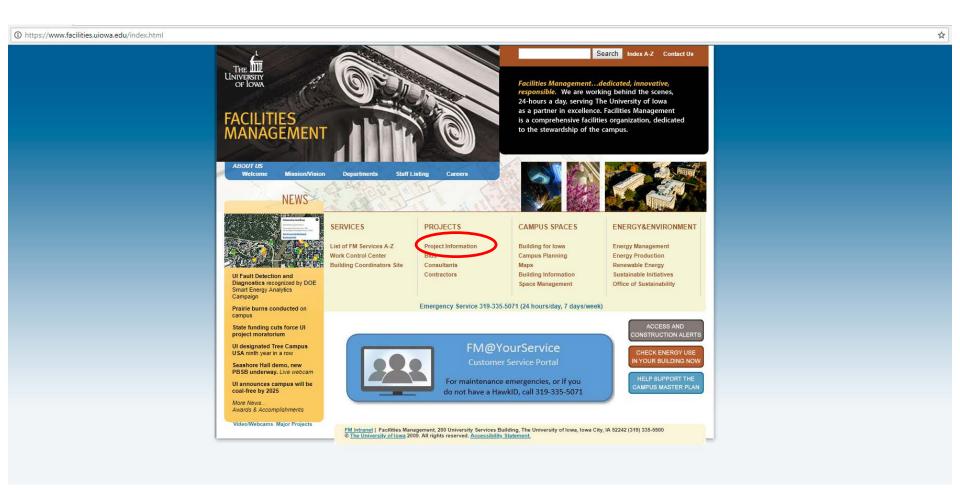

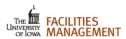

#### About Us

Services

### Projects

Request Project

Project Information

Bids

Consultants

Contractors

#### Campus Spaces

# **Energy & Environment**

# **Projects**

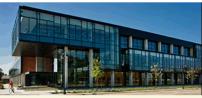

Campus Recreation & Wellness Center

•

# **Project Information**

#### **UI PROJECT MORATORIUM**

End-of-year state funding cuts force construction project moratorium. Contact Design & Construction for questions at 319-335-5500.

#### **CURRENT MAJOR PROJECTS**

Search for current major project information by selecting a building or utility system from the drop down menu below.

109 River Street

#### Search

#### **BUILD UI PROJECT INFORMATION PORTAL**

BuildUI is intended for use by project customers, budget officers, and building coordinators.

BuildUI tracks project information throughout all stages of a project.

#### BuildUI provides:

- · Project summary information including a description of the project.
- Project team list.
- Project summary/status notes.
- Project timeline dates.
- Project budget information when finalized.
- · Project bid information including the bid tab when appropriate.

Access BuildUI Project Information Here

#### MAJOR PROJECTS

Building for Iowa web page (project information, renderings, webcams, Campus Master Plan)

#### SELECT PROJECT WEBCAMS

Project Webcams

#### CAPITAL PROJECTS

Capital Projects have an estimated construction cost of over \$100,000.

Capital Projects Processes - description and diagram

#### QUICK LINKS

- Design Standards & Procedures
- Campus Planning Committee
- · Design & Construction
- Capital Projects
- Capital Projects Processes

# Enter your university username and password and click Login.

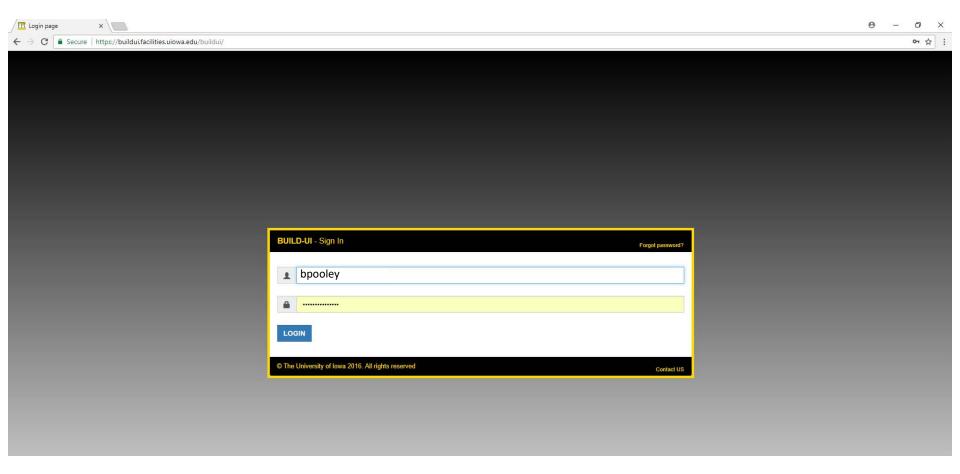

When you first enter the BuildUI site the list of projects you are associated with will be shown in list form. This is called the Home screen. You may click the word "Projects" on the header at any time to return to your project list.

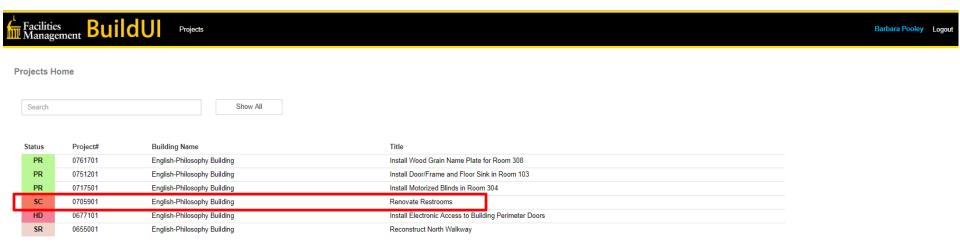

When you click on the project you want, the project menu options will show up on the right hand.

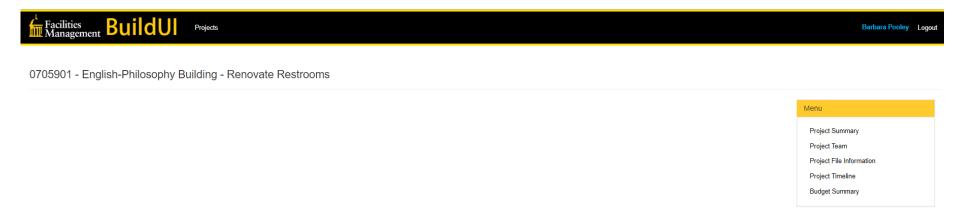

# 0705901 - English-Philosophy Building - Renovate Restrooms

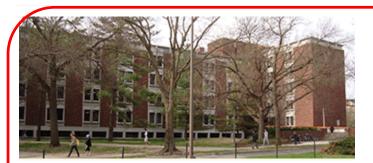

| Building Address | 251 West Iowa Avenue |
|------------------|----------------------|
|                  | Iowa City, IA 52242  |

| CURRENT BUILDING PROJECTS (> \$25,000) |                                                       |  |  |  |  |  |  |  |
|----------------------------------------|-------------------------------------------------------|--|--|--|--|--|--|--|
| Project Number                         | Project Title                                         |  |  |  |  |  |  |  |
| 0131801                                | Flood Restoration                                     |  |  |  |  |  |  |  |
| 0240601                                | Flood Mitigation and Permanent Recovery               |  |  |  |  |  |  |  |
| 0655001                                | Reconstruct North Walkway                             |  |  |  |  |  |  |  |
| 0677101                                | Install Electronic Access to Building Perimeter Doors |  |  |  |  |  |  |  |
| 0705901                                | Renovate Restrooms                                    |  |  |  |  |  |  |  |
|                                        |                                                       |  |  |  |  |  |  |  |

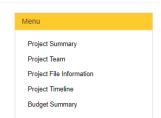

Still under development... final layout pending. Rollout expected Fall 2018.

When you choose the "Project Summary" from the menu you will find a description of the project and customer schedule expectations.

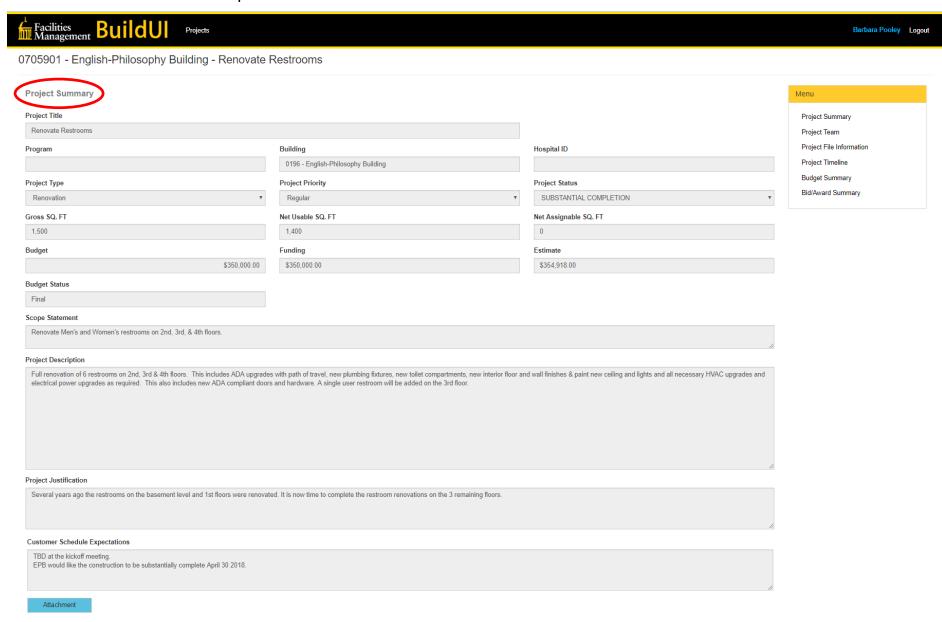

When you choose the "Project Team" from the menu, you will find the list of internal (to the university) and external team members and vendor contacts.

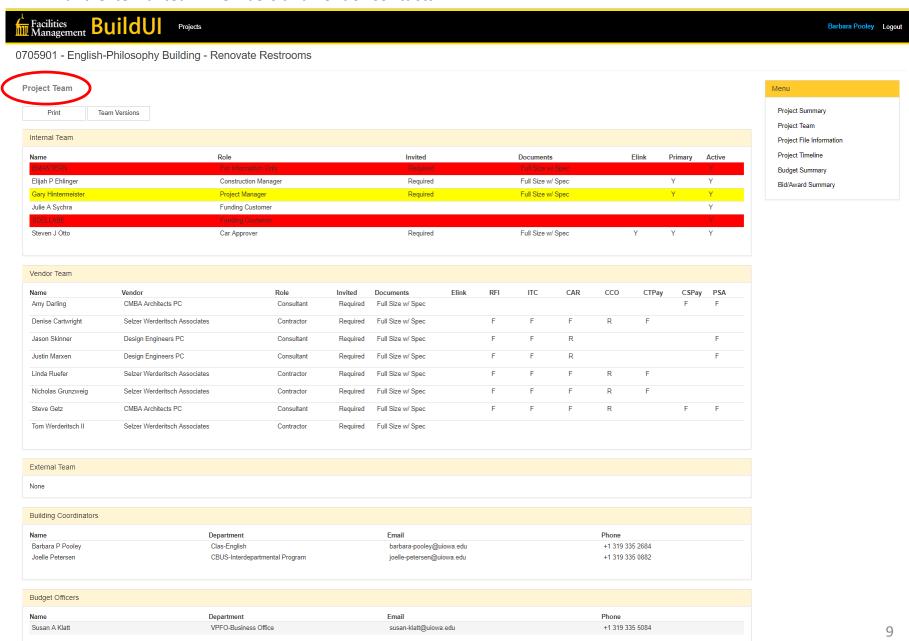

When you choose the "Project File Information" from the menu you will find the project summary or status notes entered into the system.

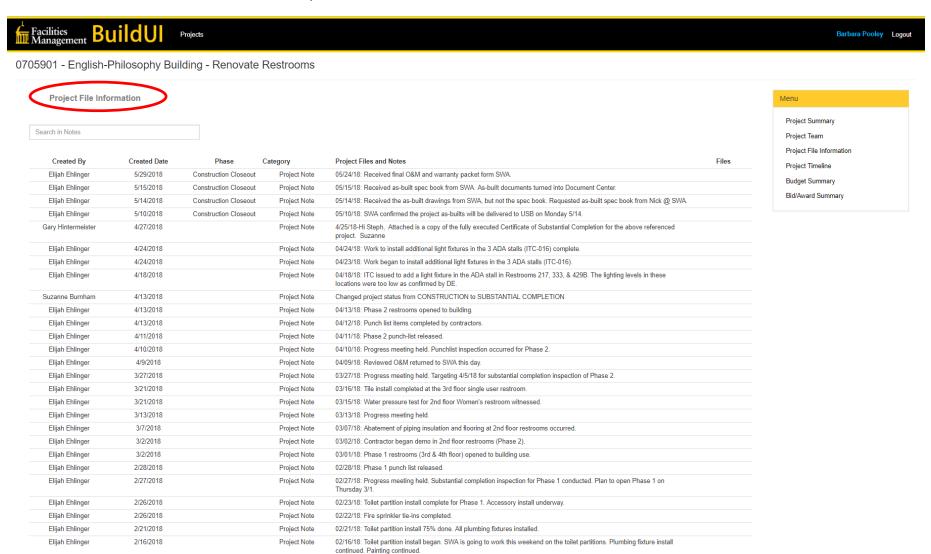

02/15/18: Carpet installed in Office 306. Plumbing fixture install continued. Painting continued.

Elijah Ehlinger

2/16/2018

Project Note

When you choose the "Project Timeline" from the menu you will find the list of dates for the project. The final budget information and final record documents file dates are also found under this screen.

| Facilities Build                                           | Projects   |                          |                  |               |            |            | Barbara Pooley Logo                                                    | out |  |  |  |
|------------------------------------------------------------|------------|--------------------------|------------------|---------------|------------|------------|------------------------------------------------------------------------|-----|--|--|--|
| 0705901 - English-Philosophy Building - Renovate Restrooms |            |                          |                  |               |            |            |                                                                        |     |  |  |  |
| Project Timeline                                           |            |                          |                  |               |            |            | Menu                                                                   |     |  |  |  |
| Attachment Project Receive Date:                           | 02/22/2017 | Creation Date:           | 02/22/2017       |               |            |            | Project Summary Project Team Project File Information Project Timeline |     |  |  |  |
| SD/Preliminary Review:                                     | 06/30/2017 | Permission To Proc       | eed: Required    | BOR ▼         |            |            | Budget Summary<br>Bid/Award Summary                                    |     |  |  |  |
| Document Review:                                           | 08/17/2017 | Evaluation Criteria      | Report: Required |               |            |            |                                                                        |     |  |  |  |
| Final Review:                                              | 10/05/2017 | Architectural Select     | tion: Required   | Ψ.            |            |            |                                                                        |     |  |  |  |
| Advertisement:                                             | 10/16/2017 | Program Statement        | : Required       | BOR ▼         |            |            |                                                                        |     |  |  |  |
| Bid Opening:                                               | 11/07/2017 | Schematic Design:        | □ Required       | BOR ▼         |            |            |                                                                        |     |  |  |  |
| Contract Award:                                            | 11/15/2017 | Alternate Delivery:      | <b></b> Required | D-B-B ▼       |            |            |                                                                        |     |  |  |  |
| Substantial Completion:                                    | 03/23/2018 | Const. Permit:           | <b></b> Required | ¥             |            |            |                                                                        |     |  |  |  |
| Est. Occupancy Date:                                       | 03/26/2018 | Budget Approve:          | <b></b> Required | UI BO ▼       | 09/29/2017 | 350,000.00 |                                                                        |     |  |  |  |
| Final Completion:                                          | 04/08/2018 | Revised Budget:          | <b></b> Required | ¥             |            | 0.00       |                                                                        |     |  |  |  |
|                                                            |            | Revised Budget 2:        | Required         | ▼             |            | 0.00       |                                                                        |     |  |  |  |
| MFK Close Requested:                                       |            | ted:                     |                  |               |            |            |                                                                        |     |  |  |  |
|                                                            |            | BOR Final Report P       | repared:         |               |            |            |                                                                        |     |  |  |  |
|                                                            |            | BOR Final RPT App        | oroved:          |               |            |            |                                                                        |     |  |  |  |
|                                                            |            |                          |                  |               |            |            |                                                                        |     |  |  |  |
| Hold Date:                                                 |            | Record Drawings Filed:   |                  | Topo Survey:  |            |            |                                                                        |     |  |  |  |
| Accounting Close Date:                                     |            | O&M Manual Filed:        |                  | Soil Borings: |            |            |                                                                        |     |  |  |  |
| Archive Date:                                              |            | As-Builts Received Date: | 05/16/2018       | LEED:         |            |            |                                                                        |     |  |  |  |

When you choose the "Budget Summary" from the menu you will find the finalized budget.

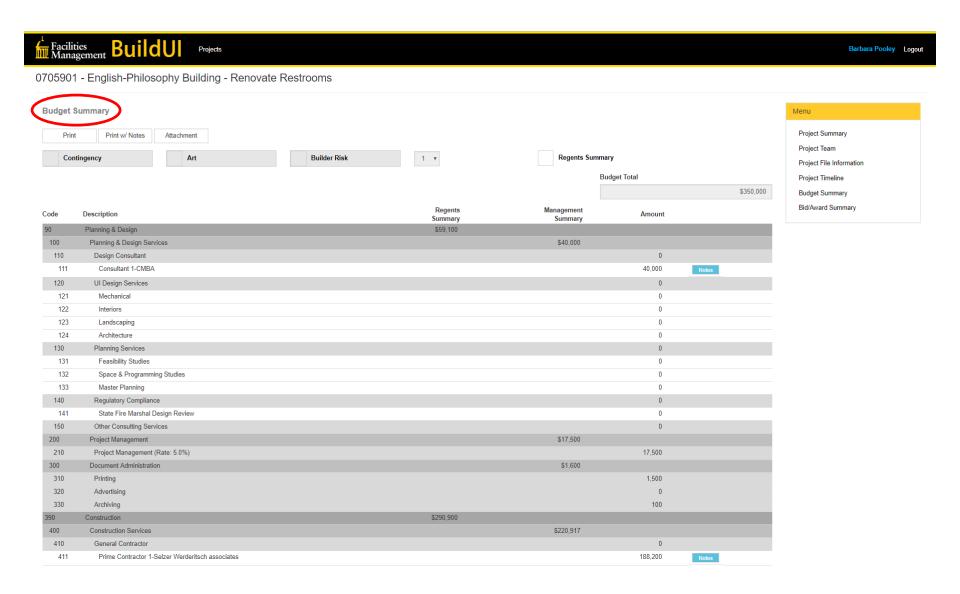

When you choose the "Bid/Award Summary" from the menu you will find the bid tabulation results.

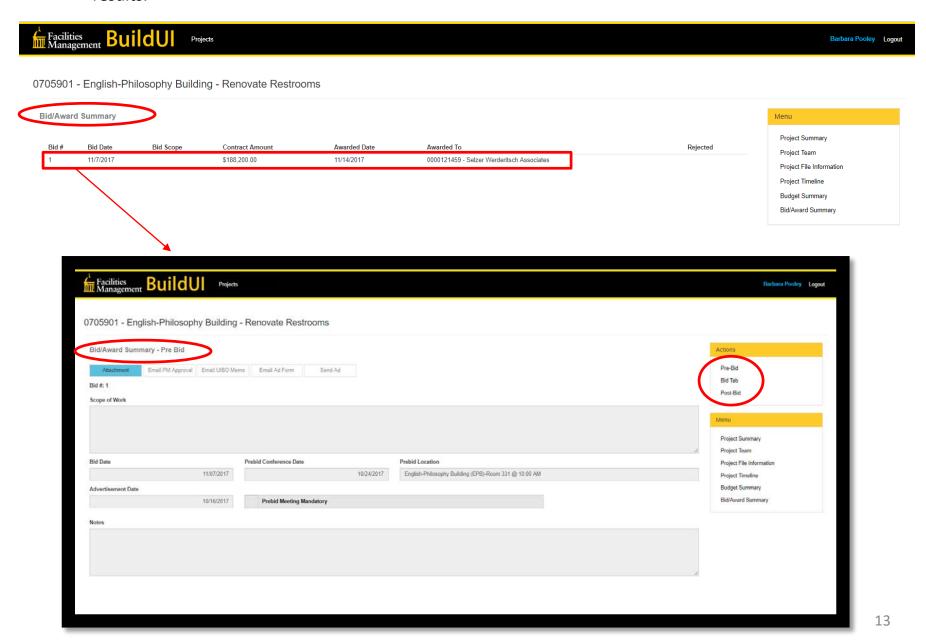

When you choose the "Bid/Award Summary" from the menu you will find the bid tabulation results.

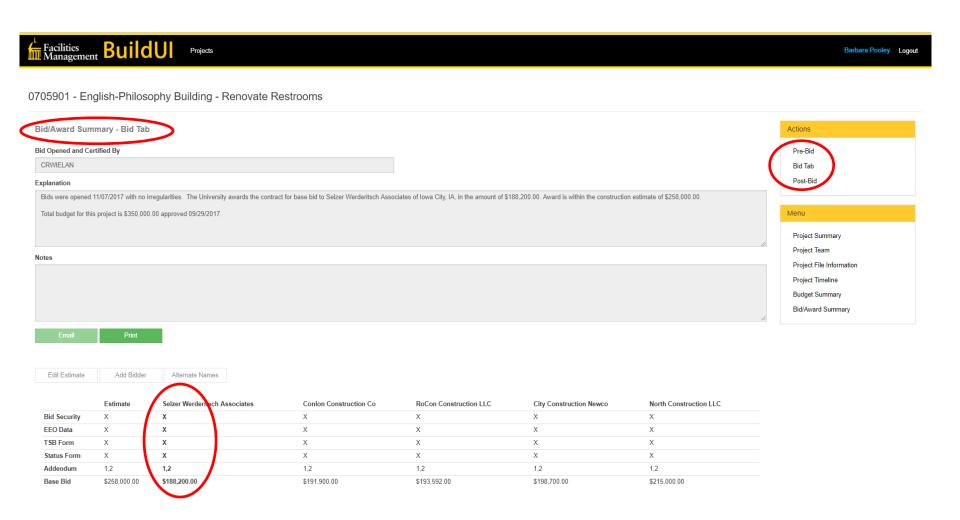